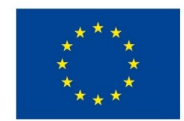

EVROPSKÁ UNIE Evropské strukturální a investiční fondy Operační program Výzkum, vývoj a vzdělávání

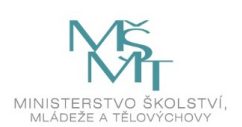

# **VSTUPNÍ ČÁST**

Název komplexní úlohy/projektu Úvod do digitálního tisku - tisková zakázka

Kód úlohy

34-u-4/AF64

Využitelnost komplexní úlohy

Kategorie dosaženého vzdělání

L0 (EQF úroveň 4)

Skupiny oborů

34 - Polygrafie, zpracování papíru, filmu a fotografie

Vazba na vzdělávací modul(y)

Operátor digitálního tisku pro 2. ročník

Škola

SŠ mediální grafiky a tisku, s.r.o., Beranových, Praha 9

Klíčové kompetence

Datum vytvoření

13. 11. 2019 20:55

Délka/časová náročnost - Odborné vzdělávání

8

Délka/časová náročnost - Všeobecné vzdělávání

Poznámka k délce úlohy

Ročník(y)

2. ročník

Řešení úlohy

individuální

Charakteristika/anotace

Cílem komplexní úlohy je seznámit žáky s komunikací se zákazníkem, s přípravou, objednáním a kalkulací tiskové zakázky. Součástí úlohy je tvorba kalkulace, která je podkladem pro výběr vhodné tiskové techniky a sestavení zakázkového listu.

# **JÁDRO ÚLOHY**

Očekávané výsledky učení

*Očekávané kompetence ve vazbě na NSK:*

- Komunikace a výměna obrazových a textových podkladů ve spolupráci s grafickým studiem a zadavatelem zakázky
- Komunikace při styku s klienty a zákazníky tiskových zakázek

#### *Očekávané výsledky učení - žák:*

- vypočítá cenovou kalkulaci zakázky
- pracuje v tabulkovém procesoru
- vyplní zakázkový list

Specifikace hlavních učebních činností žáků/aktivit projektu vč. doporučeného časového rozvrhu

#### *Výsledek učení: Vypočítá cenovou kalkulaci zakázky*

#### 1 hodina

- žák převezme objednávku
- žák vypočítá cenu zakázky pomocí online kalkulaček: www.idigitisk.cz a www.cenytisku.cz

#### *Výsledek učení: Pracuje v tabulkovém procesoru*

#### 4 hodiny

- žák pracuje v některém z tabulkových procesorů: Microsoft Excel, OpenOffice (LibreOffice) Calc nebo Google Spreadsheet
- žák zapíše získané ceny, porovná nabídky a vyhodnotí tu nejvýhodnější
- žák nastaví automatické funkce (SUMA) pro výpočet složitějších kalkulací

#### *Výsledek učení: Vyplní zakázkový list*

#### 3 hodiny

- žák vyplní zakázkový list podle zadání z objednávky
- žák vyplní zakázkový list s cenami z online kalkulaček

#### Metodická doporučení

- Učitel nejdříve žákům připomene všechny náležitosti, které má obsahovat objednávka tisku. Žáci pak ve skupinách po dvou hrají role, kdy jeden zadává tiskovou zakázku a druhý ji přijímá. Účelem je, aby žáci vhodným způsobem od zákazníka získali veškeré informace potřebné pro sestavení kalkulace a zhotovení zakázkového listu. Pro potřeby kalkulace žáci využívají on-line kalkulátorů nebo cenových tabulek připravených učitelem (idigitisk.cz a cenytisku.cz). Porovnáním výsledných cen žáci rozhodnou o vhodné tiskové technice.
- Učitel žákům zadá několik zakázek. Účelem pak je, aby žáci sestavili cenové nabídky a zakázkové listy.

#### Způsob realizace

- Organizační forma výuky: odborně praktická
- Prostředí: školní učebna pro praktické vyučování

#### Pomůcky

Žák i učitel:

- PC s připojením k internetu
- Microsoft Excel, OpenOffice (Libre Office) Calc nebo Google Spreadsheets
- dataprojektor s plátnem

# **VÝSTUPNÍ ČÁST**

Popis a kvantifikace všech plánovaných výstupů

Žák vypracuje všechny objednávky z dokumentu *Objednávka.pdf,* vypočítá cenové nabídky a vyplní zakázkové listy do souboru *Pracovní listy.xls.*

### Kritéria hodnocení

Žák vyřeší úlohu, pokud vypracuje všechny objednávky. Správnost řešení posoudí učitel ( *Pracovní listy-řešení.xls*) a ohodnotí ho klasifikačními stupni 1–5.

### Doporučená literatura

Mgr. L. Řezníček a M. Jiřička: Digitální tisk v kostce. Střední škola mediální grafiky a tisku s.r.o., Praha, 2013

#### Poznámky

Přílohy:

- Objednávka.pdf
- Pracovní listy.xls
- Pracovní listy-řešení.xls

### Obsahové upřesnění

OV NSK - Odborné vzdělávání ve vztahu k NSK

## Přílohy

- [Objednavka.pdf](https://mov.nuv.cz/uploads/mov/attachment/attachment/89221/Objednavka.pdf)
- [Pracovni-listy.xls](https://mov.nuv.cz/uploads/mov/attachment/attachment/89222/Pracovni-listy.xls)  $\bullet$
- [Pracovni-listy-reseni.xls](https://mov.nuv.cz/uploads/mov/attachment/attachment/89223/Pracovni-listy-reseni.xls)

Materiál vznikl v rámci projektu Modernizace odborného vzdělávání (MOV), který byl spolufinancován z Evropských strukturálních a investičních fondů a jehož realizaci zajišťoval Národní [pedagogický](https://creativecommons.org/licenses/by-sa/4.0/deed.cs) institut České republiky. Autorem materiálu a všech jeho částí, není-li uvedeno jinak, je Miroslav Jiřička. Creative *Commons CC BY SA 4.0 – Uveďte původ – Zachovejte licenci 4.0 Mezinárodní.*